## SAP ABAP table CRMC\_SSC\_LINKP\_T {Link Filter Profile}

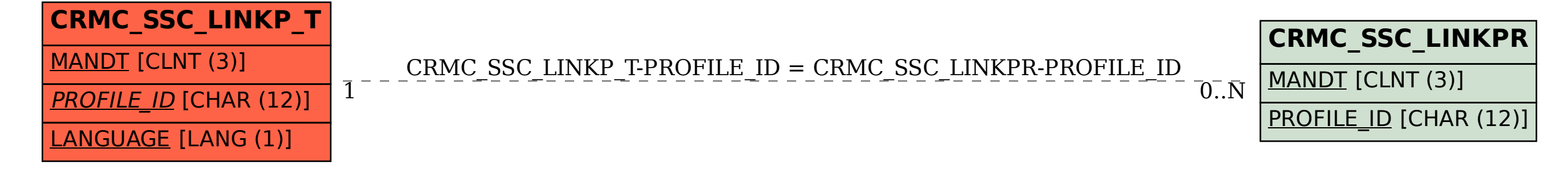